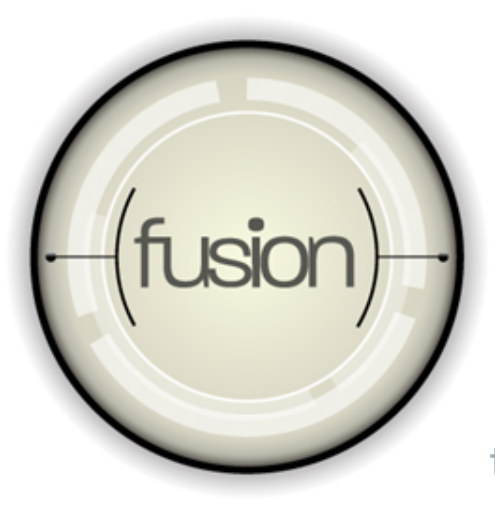

#### **Multi-monitor Game Development**

Thomas Fortier

AMD Graphics Developer Relations

thomas.fortier@amd.com

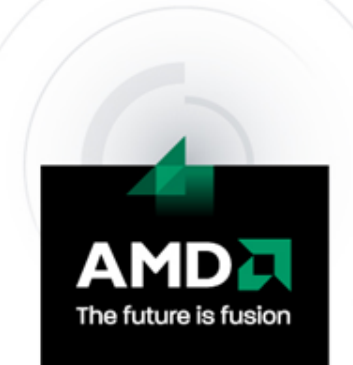

## **Topics Covered in this Session**

- **Eyefinity technology overview.**
- Multi-monitor gameplay & impact on game design.
- **Developing for Eyefinity solutions.**
- **Eyefinity certification program.**

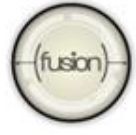

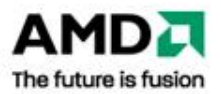

## **ATI Eyefinity Technology Overview**

- **ATI's latest multi-monitor technology.**
- **Enables up to 3/6 displays per graphic card.**
- **Supports multi-monitor gaming.**
- **Required setup:**

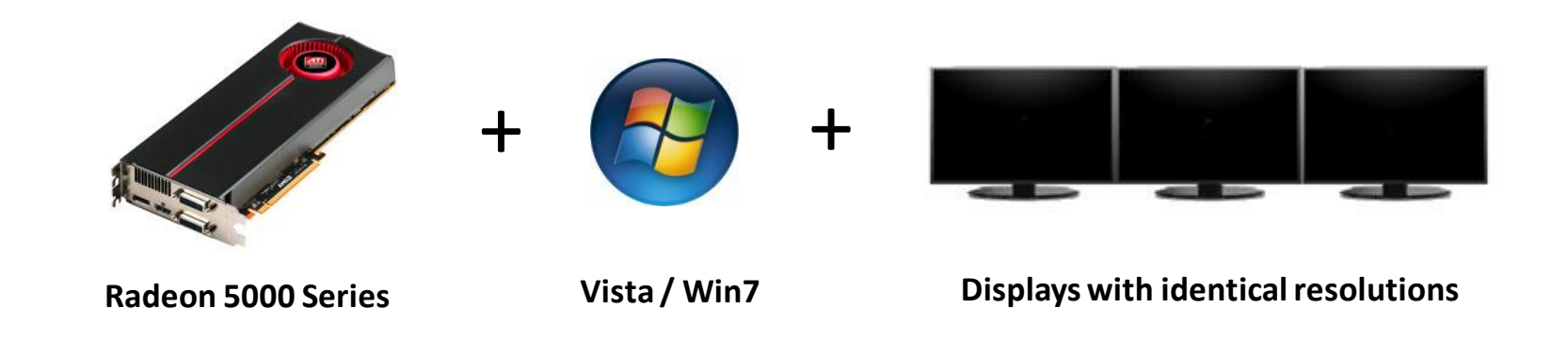

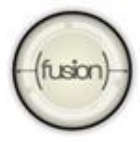

Multi-monitor & multi-GPU game development

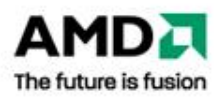

## **ATI Eyefinity Technology Overview**

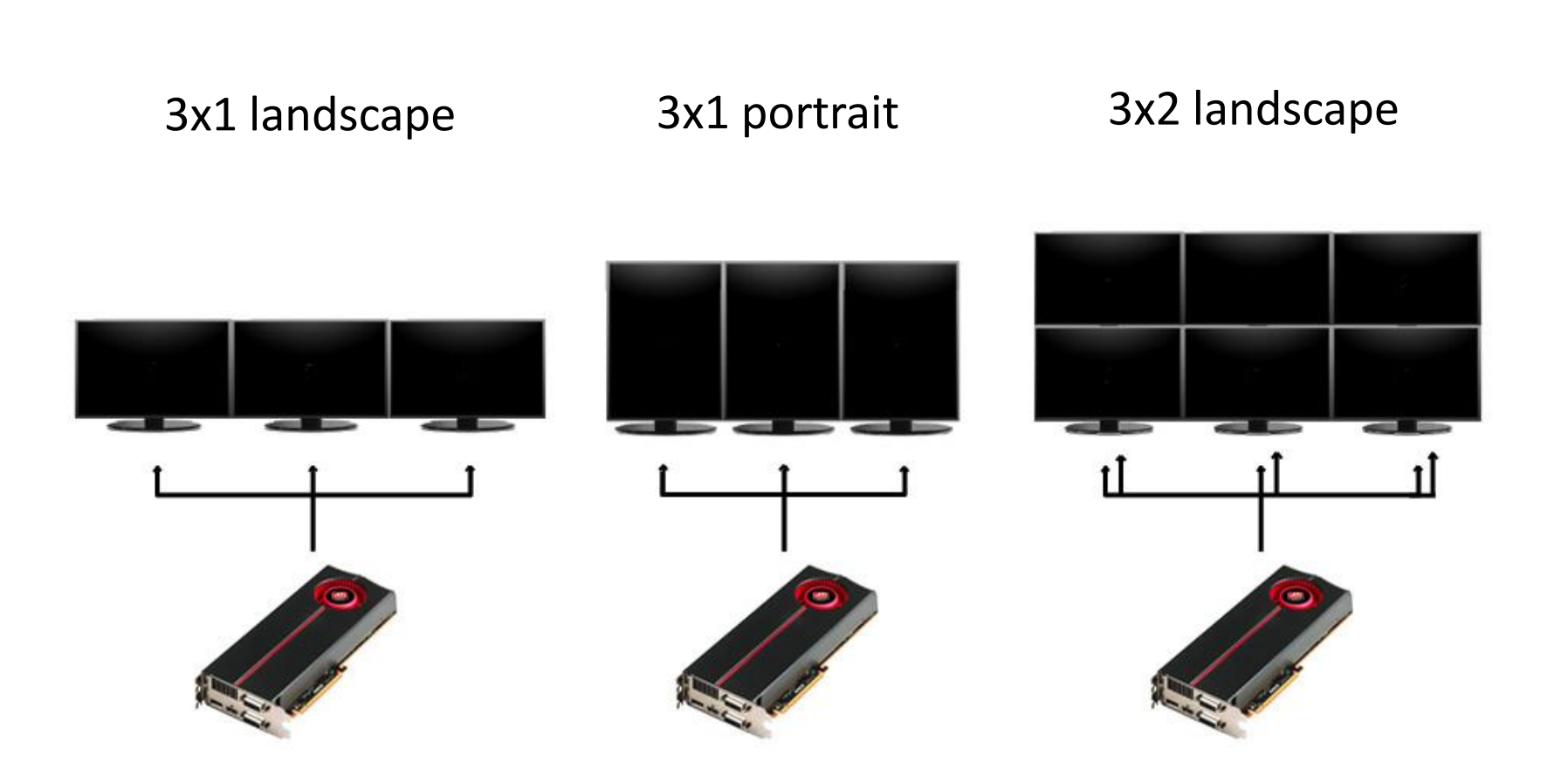

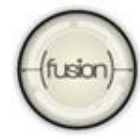

Multi-monitor & multi-GPU game development

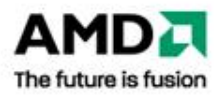

## **ATI Eyefinity Technology Overview**

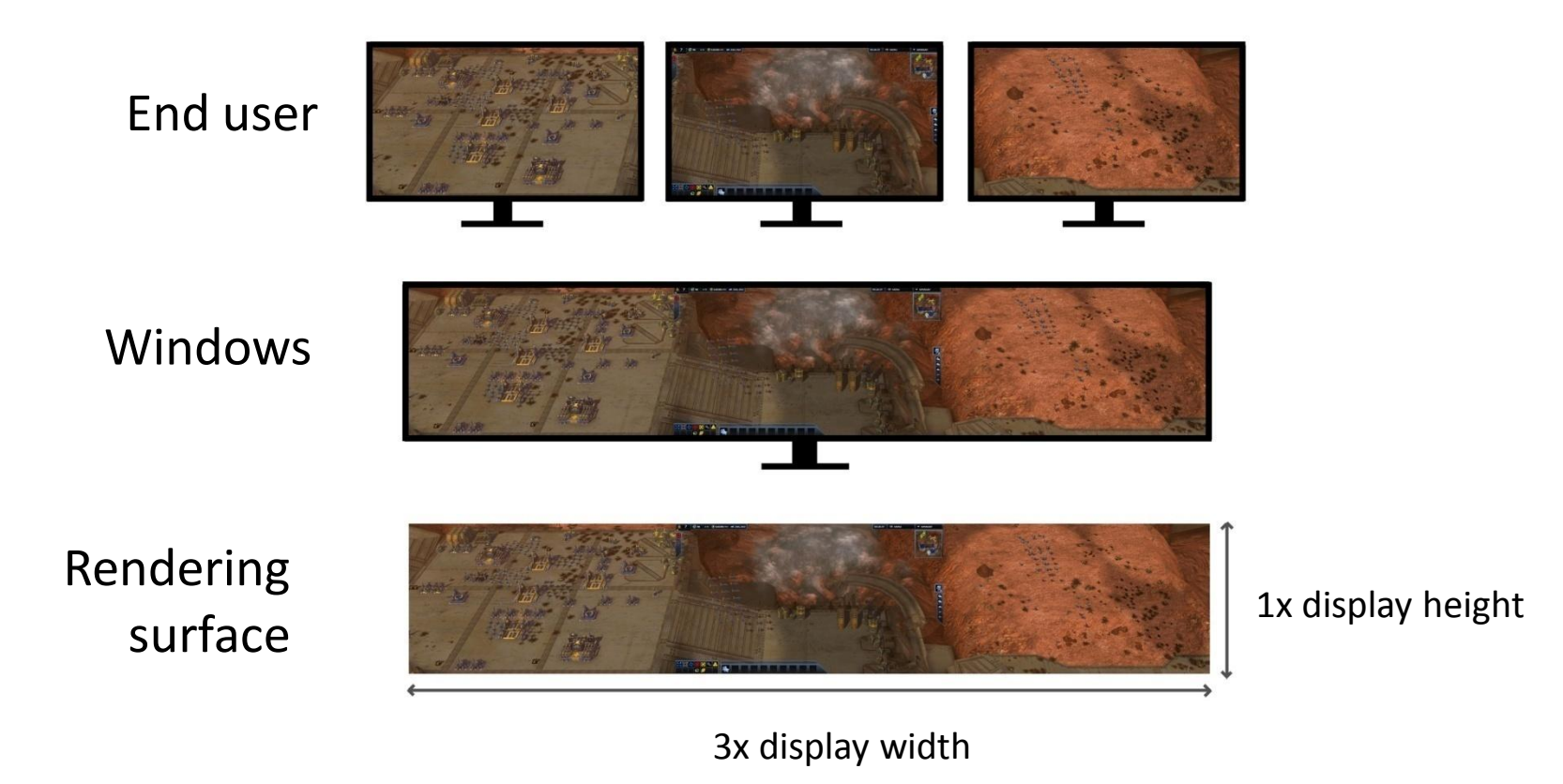

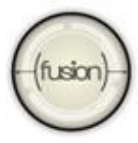

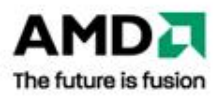

## **Multi-monitor Gameplay Considerations**

End users expect the following:

- 1. Eyefinity display modes in game graphics options.
- 2. Larger field of view.
- 3. Equal or better gameplay experience.

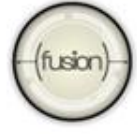

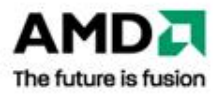

Support for Eyefinity display modes:

- 1. Don't exclude non-standard display modes.
- 2. Don't exclude non-standard aspect ratios.

Example display modes for a 3x1 setup:

- Native modes 1600 x 1200, 1280 x 1024, etc.
- Eyefinity modes 4800 x 1200, 3840 x 1024, etc.

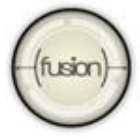

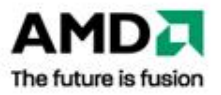

Support for increased field of view:

1. Adjust projection matrix so that it matches display mode & aspect ratio.

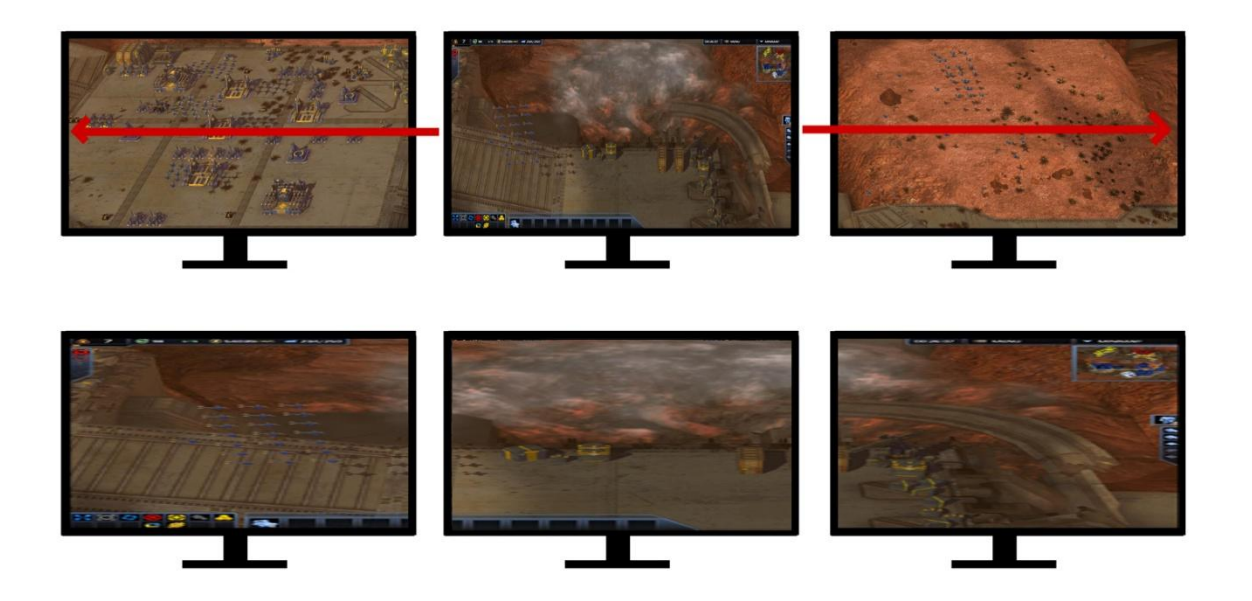

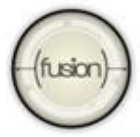

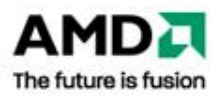

Multi-monitor gameplay experience:

- 1. Menu & UI element placement considerations.
- 2. Cut scenes placement.

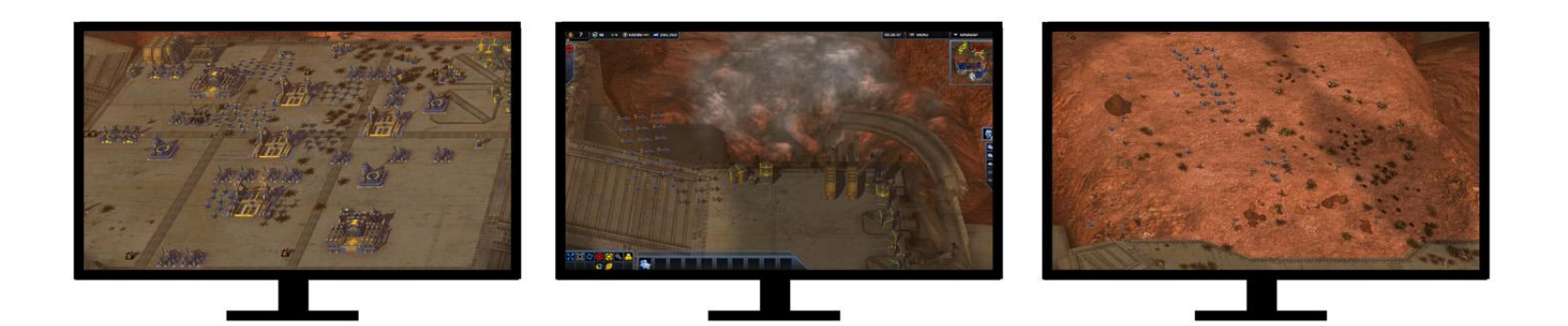

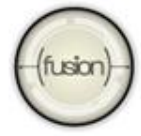

Multi-monitor & multi-GPU game development

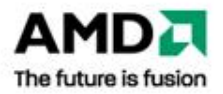

## **Querying Eyefinity State Information**

- **Statically link to:** 
	- *atigpu.lib*
- **Include header file:** 
	- *atigpud.h*
- Call *AtiGetMultiMonitorConfig()* to retreive:
	- Eyefinity state information
	- Per display state information

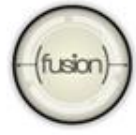

## **Querying Eyefinity State Information**

- **Eyefinity state information:** 
	- On/off, resolution, display grid configuration, etc.
- **Per display information:** 
	- Grid coord, rendering rect, visible rect, etc.

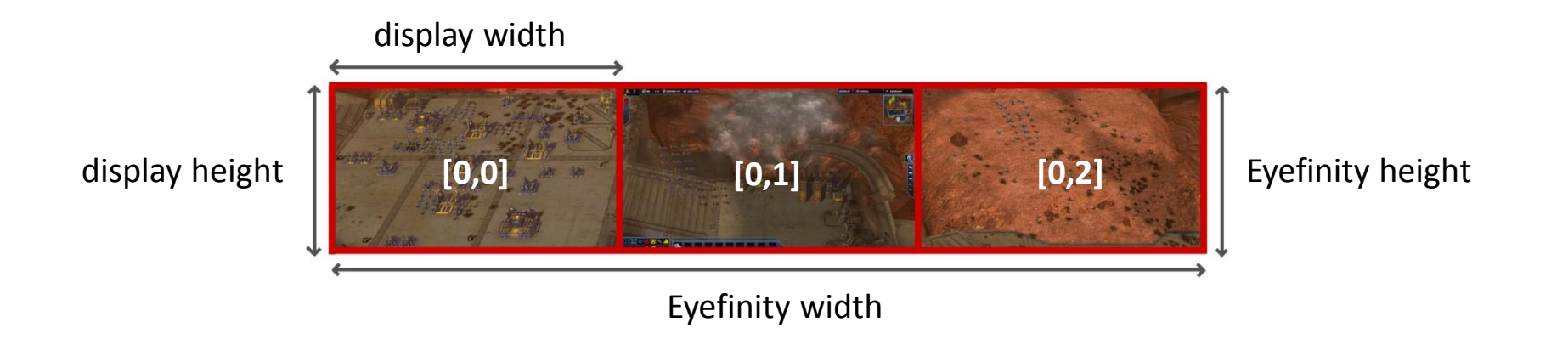

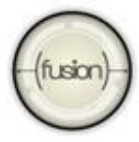

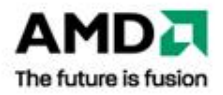

Other gameplay considerations:

- 1. RTS scrolling.
- 2. First person shooting crosshair placement.
- *3. Let us know if you come across any other issues...*

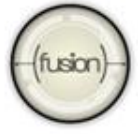

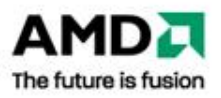

## **Eyefinity Certification Program**

*Eyefinity Ready*

- 1. Support for Eyefinity display modes.
- 2. Support for expanded field of view.

## *Eyefinity Validated*

- *1. Eyefinity Ready* with…
- 2. Proper placement of menu & UI elements.

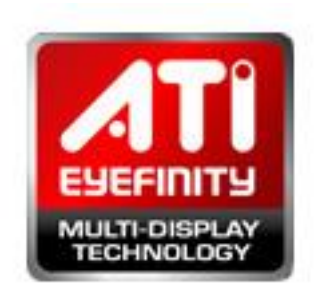

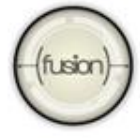

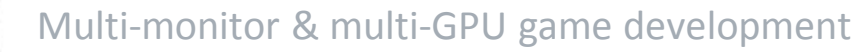

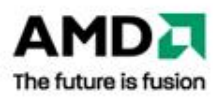

### **Key Takeaways**

- Multi-monitor solutions matter!
- Test and profile with multi-monitor systems.
	- Don't hardcode specific multi-monitor configurations.
	- Handle any resolution & aspect ratio
	- Properly handle menu, HUD, & cut scene placement.
- Refer to AMD Eyefinity SDK samples
	- *ati.amd.com/developer*

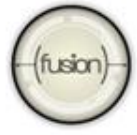

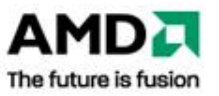

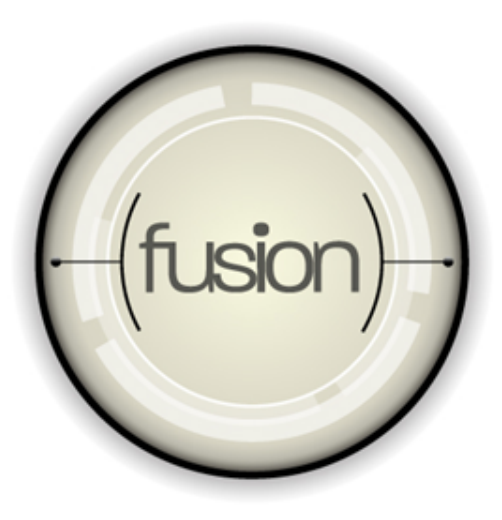

### **Maximizing Multi-GPU Performance**

Thomas Fortier

AMD Graphics Developer Relations

thomas.fortier@amd.com

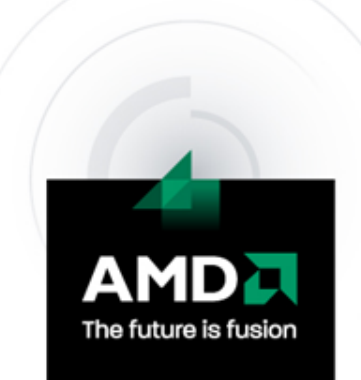

## **Topics Covered in this Session**

- Why multi-GPU solutions matter.
- **Hardware & driver considerations.**
- Impact on game design.
- **Profiling & performance gains.**

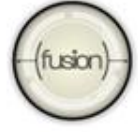

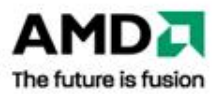

## **Why Multi-GPU Solutions Matter**

Dual-GPU boards Multi-board systems Hybrid graphics

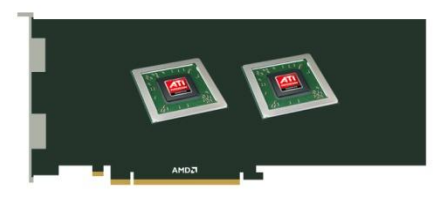

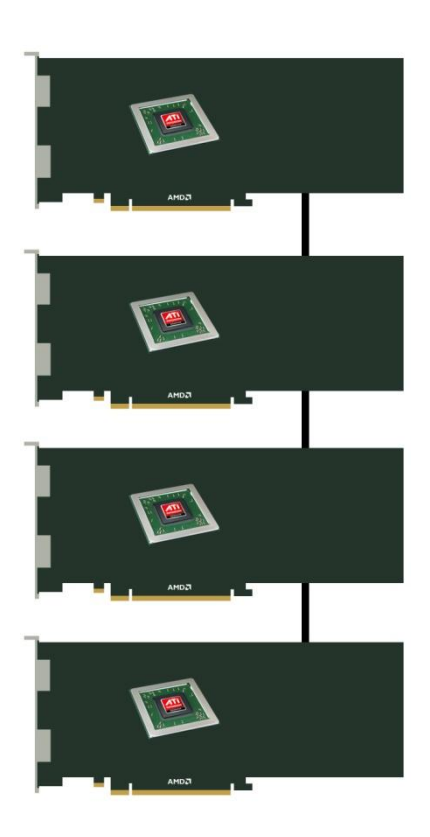

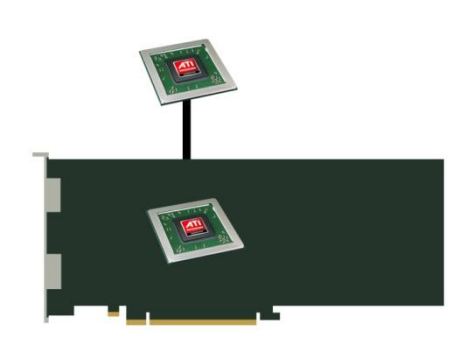

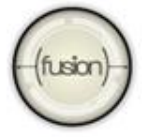

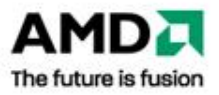

## **Why Support Multi-GPU in Your Game**

- Growing market share of multi-GPU solutions.
- All game and hw reviews integrate multi-GPU solutions.
- **Expectation by gamers is that game framerate** should "just scale" with additional GPUs.
- **The competition is doing it!**

#### **Market trend**

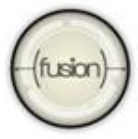

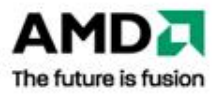

#### **Crossfire Technical Overview**

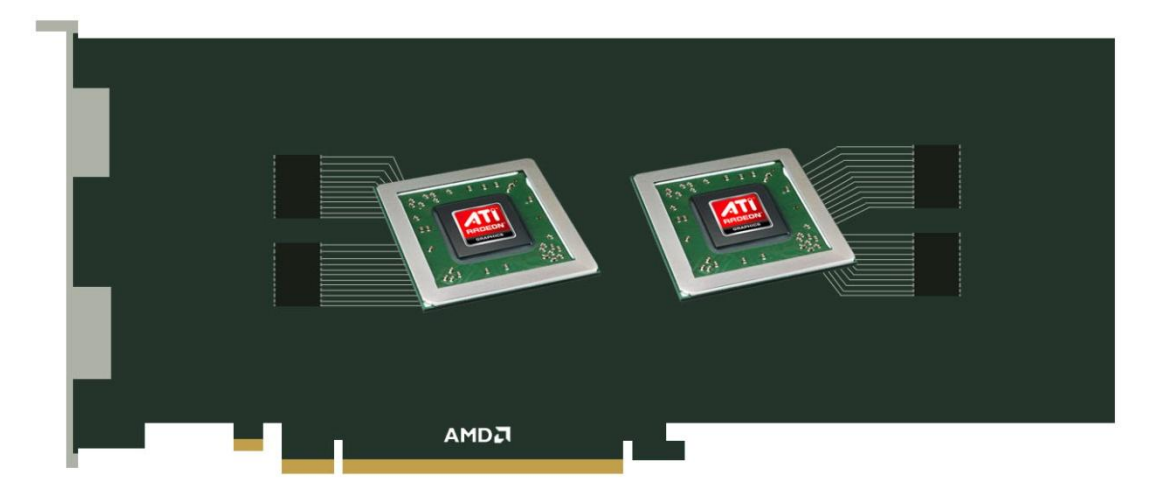

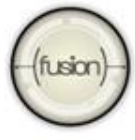

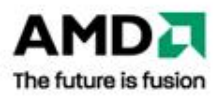

#### **Crossfire Technical Overview**

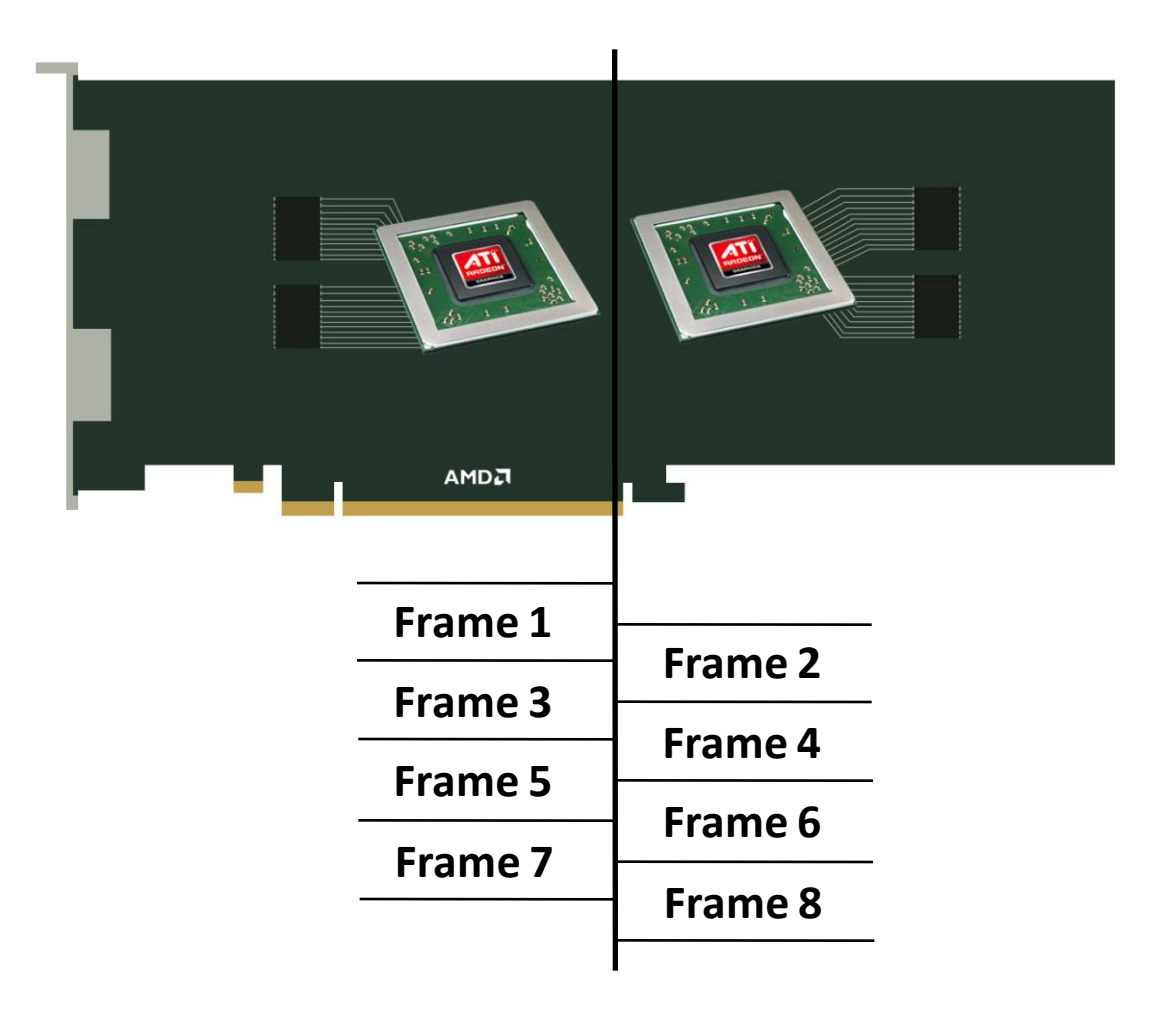

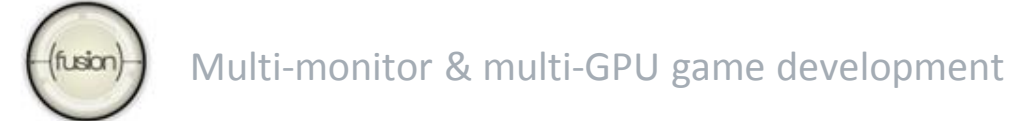

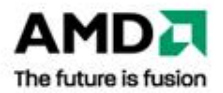

#### **Alternate Frame Rendering**

- Alternate frame rendering leads to two types of problems:
	- Interframe dependencies
	- CPU/GPU synchronization points
- In each case, parallelism between CPU and GPUs is lost.

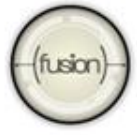

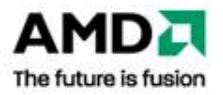

## **Querying the Number of GPUs**

- **Statically link to:** 
	- *atigpu.lib*
- **Include header file:** 
	- *atigpud.h*
- Call this function:
	- *INT count = AtiMultiGPUAdapters();*
	- In windowed mode, set Count to 1

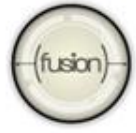

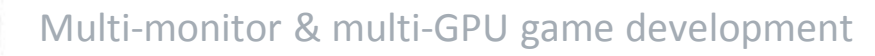

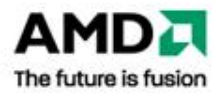

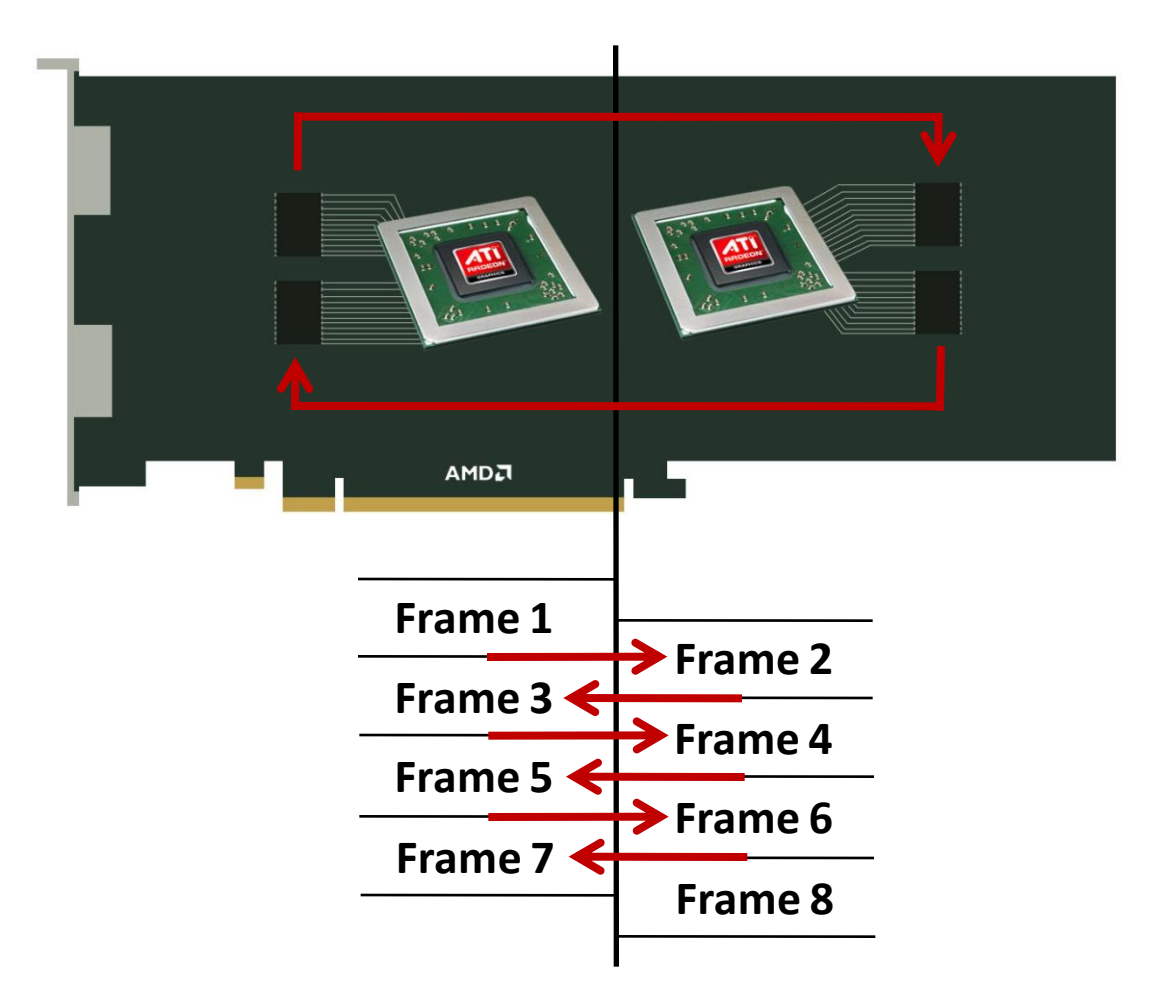

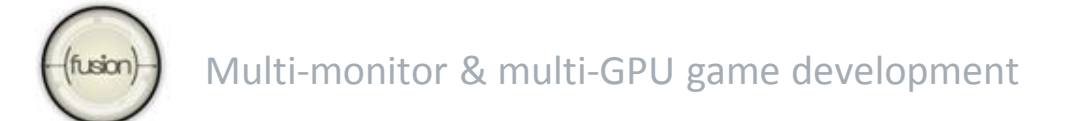

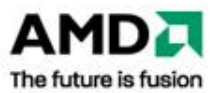

- When are interframe dependencies a problem?
	- Depends on frequency of P2P blits.
- Solutions:
	- Create *n* copies of the resource triggering P2P blits.
	- Associate each copy of the resource to a specific GPU.
	- *resource[frame\_num % num\_gpus]*
	- Repeat resource updates for *n* frames.

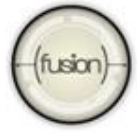

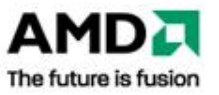

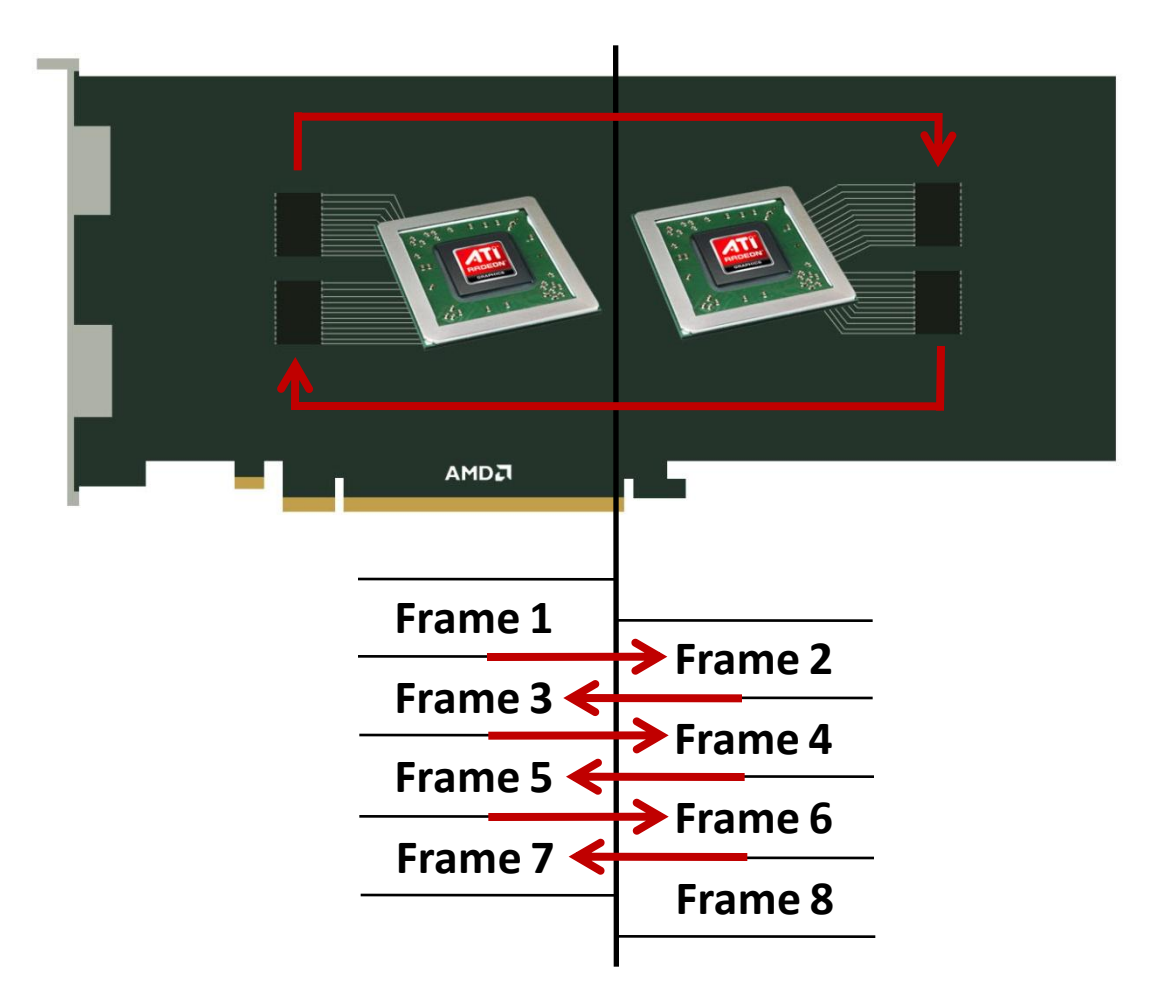

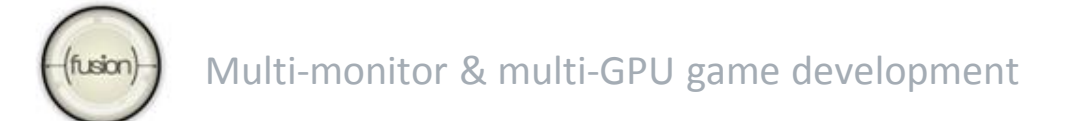

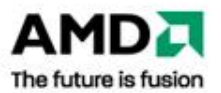

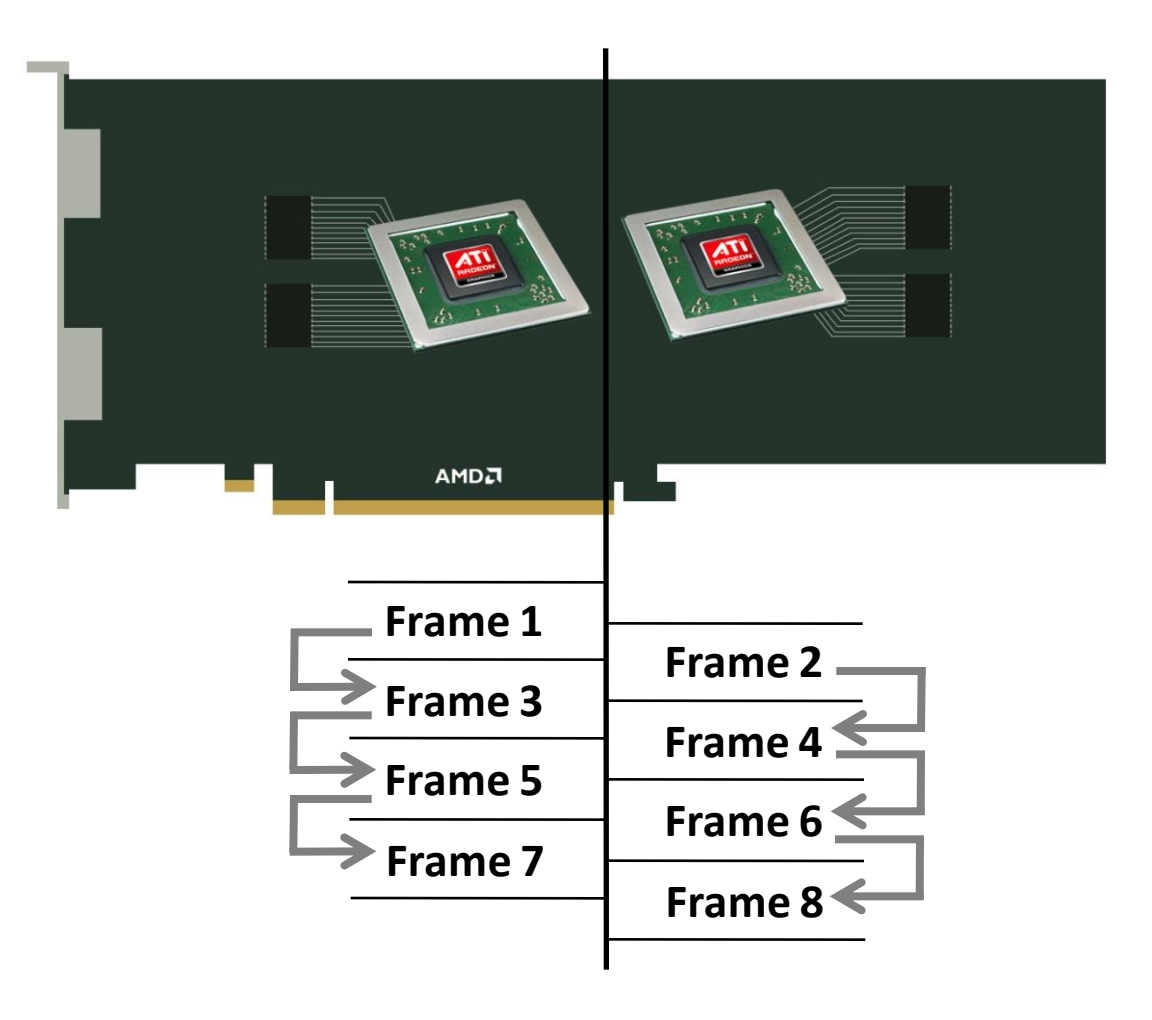

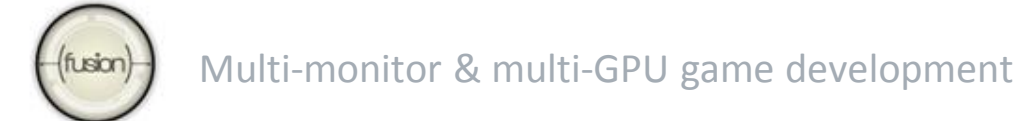

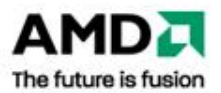

- **There are many ways to update resources using the** GPU:
	- Drawing to Vertex / Index Buffers
	- Stream Out
	- CopyResource()
	- CopySubresourceRegion()
	- GenerateMips()
	- ResolveSubresource()
	- Etc…

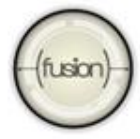

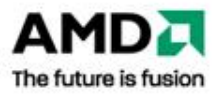

## **CPU/GPU Synchronization Points**

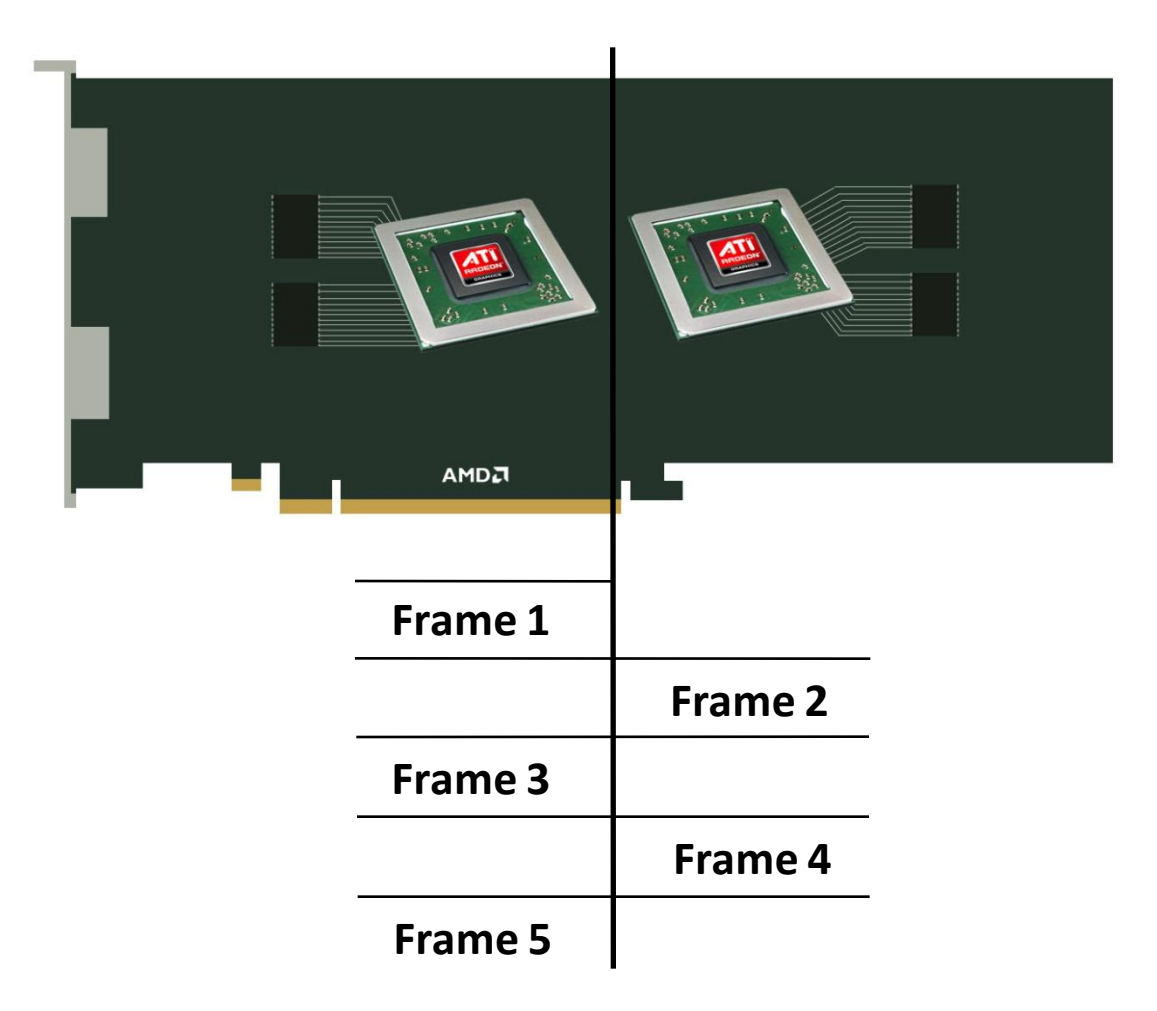

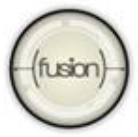

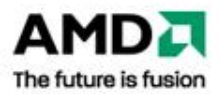

## **CPU/GPU Syncs - Queries**

- **Having the driver block on a query starves the GPU** queues, and limits parallelism.
- Solutions:
	- Don't block on query results.
	- Don't have queries straddle across frames.
	- For queries issued every frame, create a query object for each GPU.
	- Pick up query results *n* frames after it was issued.

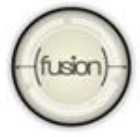

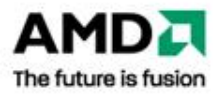

## **CPU/GPU Syncs – CPU Access to GPU Resources**

- **Triggers pipeline stalls because driver blocks waiting** on GPU at *lock/map* call.
- Followed by a P2P blit at *unlock/unmap* call.
- Often results in negative scaling...
- Solutions:
	- DX10/DX11 Stream to and copy from staging textures.
	- DX9 Stream to and copy from sysmem textures.
	- DX9 Never lock static vertex/index buffers, textures.

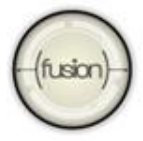

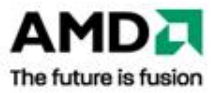

#### **Multi-GPU Performance Gains**

- What kind of performance scaling should you expect from multi-GPU systems?
	- Function of CPU/GPU workload balance.
	- Typical for 2 GPUs is 2X scaling.
	- For 3 & 4 GPUs, varies from game to game.

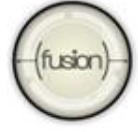

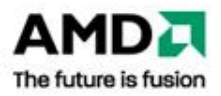

#### **Crossfire Profiling**

- Make sure to be GPU bound.
	- Test framerate scaling with resolution change.
- Test for multi-GPU scaling.
	- Rename app exe to *ForceSingleGPU.exe.*
- Test for texture interframe dependencies.
	- Rename app exe to *AFR-FriendlyD3D.exe.*
- **Remove queries.**
- Check for CPU locks of GPU resources.

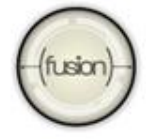

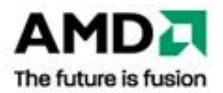

### **Key Takeaways**

- Multi-GPU solutions matter!
- Test and profile with multi-GPU systems.
	- Properly handle interframe dependencies.
	- Check for CPU locks of GPU resources.
	- Don't block on queries.
- Refer to AMD Crossfire SDK samples
	- *ati.amd.com/developer*
	- *CrossFire Detect* & *AFR-Friendly* projects.

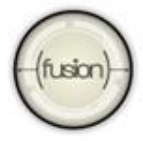

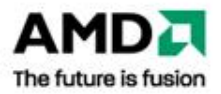

# **Thank You**

#### Thomas Fortier – thomas.fortier@amd.com

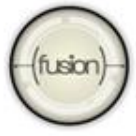

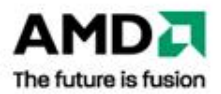